## Minecraft + MS Makecode / Tynker

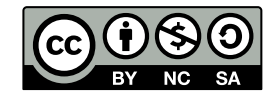

Andrea Sterbini – [sterbini@di.uniroma1.it](mailto:sterbini@di.uniroma1.it) 

## Minecraft for Education

- **Available to all Sapienza students**
- **Download it from MS Store**
- **Use your official email/password to authenticate**
- **Programmable with 3 systems:**
	- **MS Makecode (Blocks/Typescript)**
	- **Tynker**
	- **Python!**

# Minecraft programming with MS Makecode [http://minecraft.makecode.com](http://minecraft.makecode.com/)

**Define new Events associated to:**

**- the player:**

- **hearing someone saying something**
- **chat commands (with number args)**
- **actions**

**(walk, swim water/lava, fall, climb,**

**fly, ride, sneak, sprint, bounce)**

- **using tools/arrows**
- **dying/teleporting**
- **blocks placed/broken - animals killed**

**many more …….**

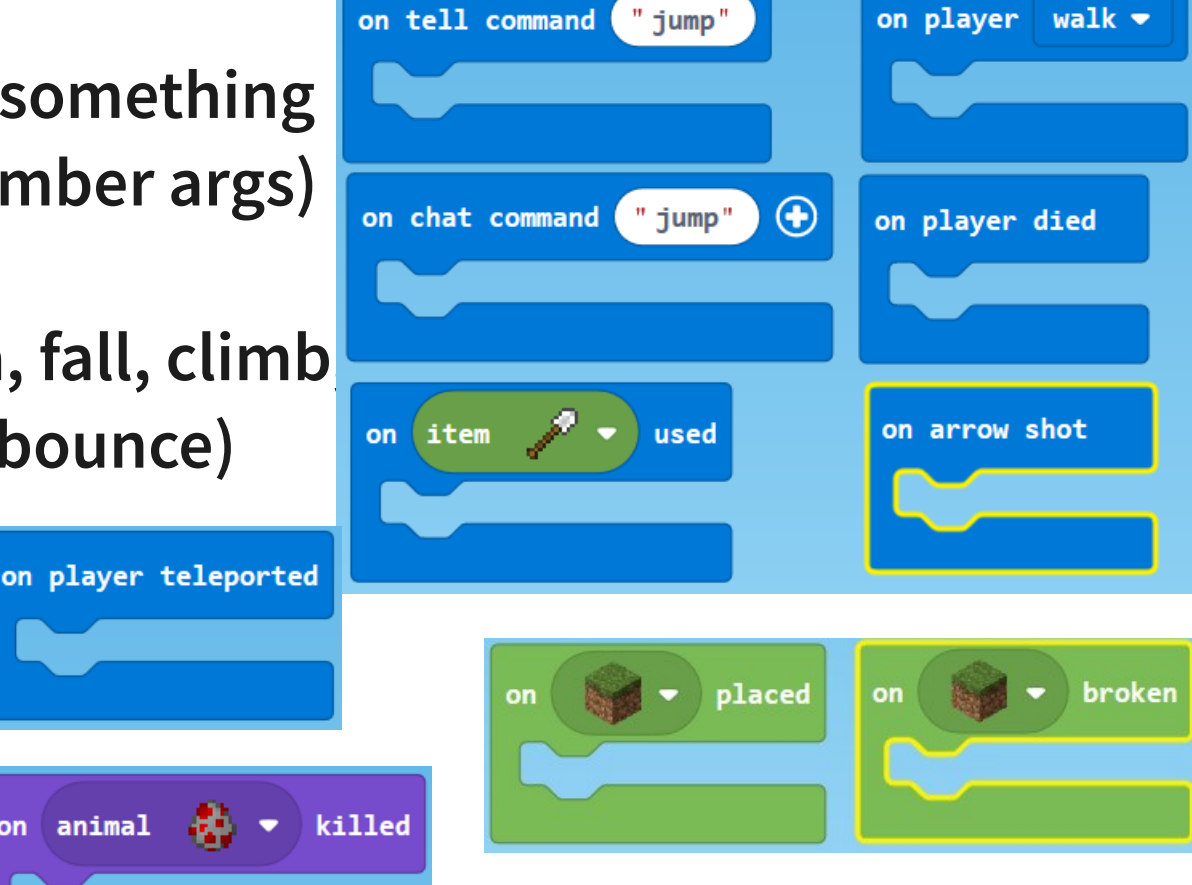

Methods in Computer Science education: Analysis 2020-21 Minecraft/Tynker

on animal but

## Control blocks

**External blocks:**

- **Forever (MANY allowed) - OnStart (only one allowed) - RunInBackground NEW!!! (only one allowed)**
- **Loops: repeat N times, counted loop, foreach, while-do**

### **Function definition:**

- **WITH parameters NEW!!! (text, number, bool, position)**
- **WITH return**
- **Typescript: a statically typed JavaScript mode**

## Programming style

- **Event-based programming**
- **ONE foreground thread (onStart)**
- 
- 
- 

**ONE background thread (but MANY forever loops !?!) Functional? (only in JavaScript/Python) Object-oriented? (only in JavaScript/Python)**

**Threads? NO**

**Messages? ONLY TO PLAYERS (Say XXX to player YYY)**

## Minecraft-specific elements

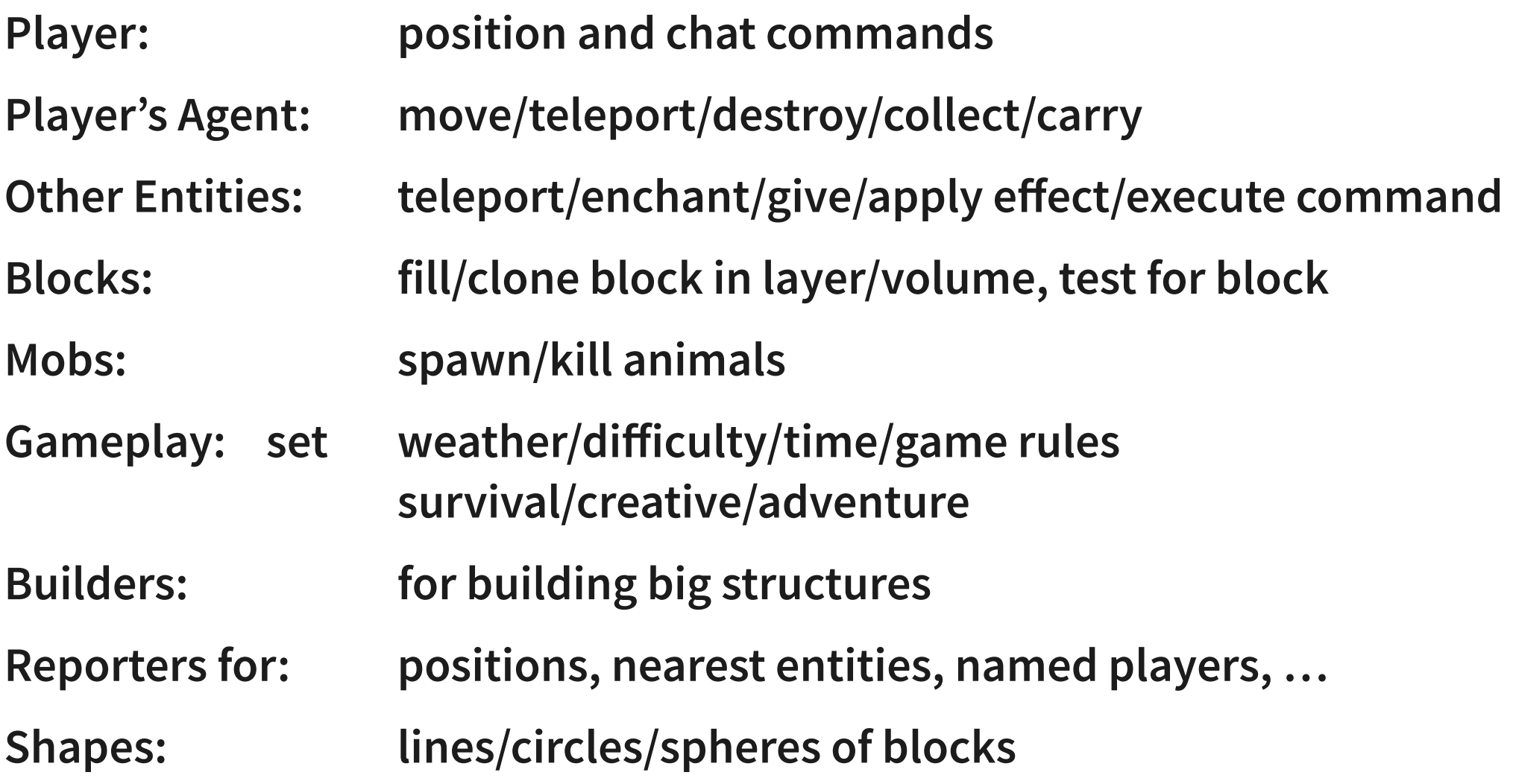

## Hour of Code

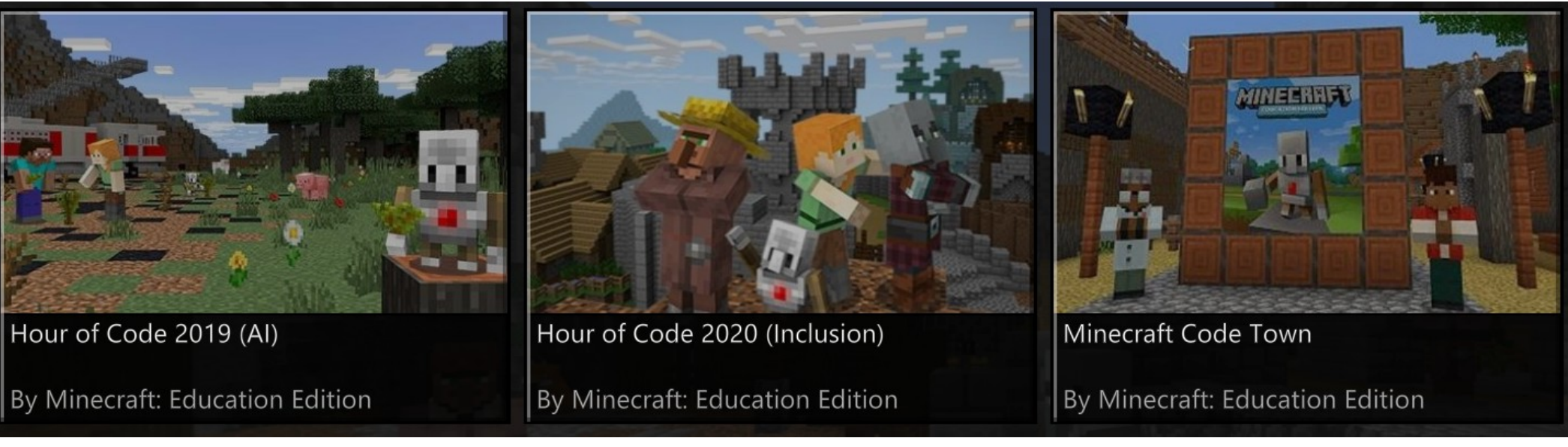

### Firefighter scenario (AI) Town full of puzzles to solve

**Interaction between two villages (Inclusion)**

#### **Very simple coding tasks with a limited number of blocks available**

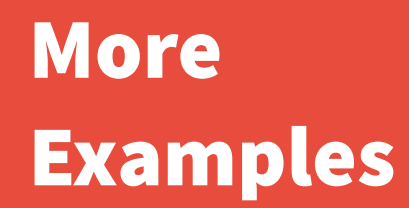

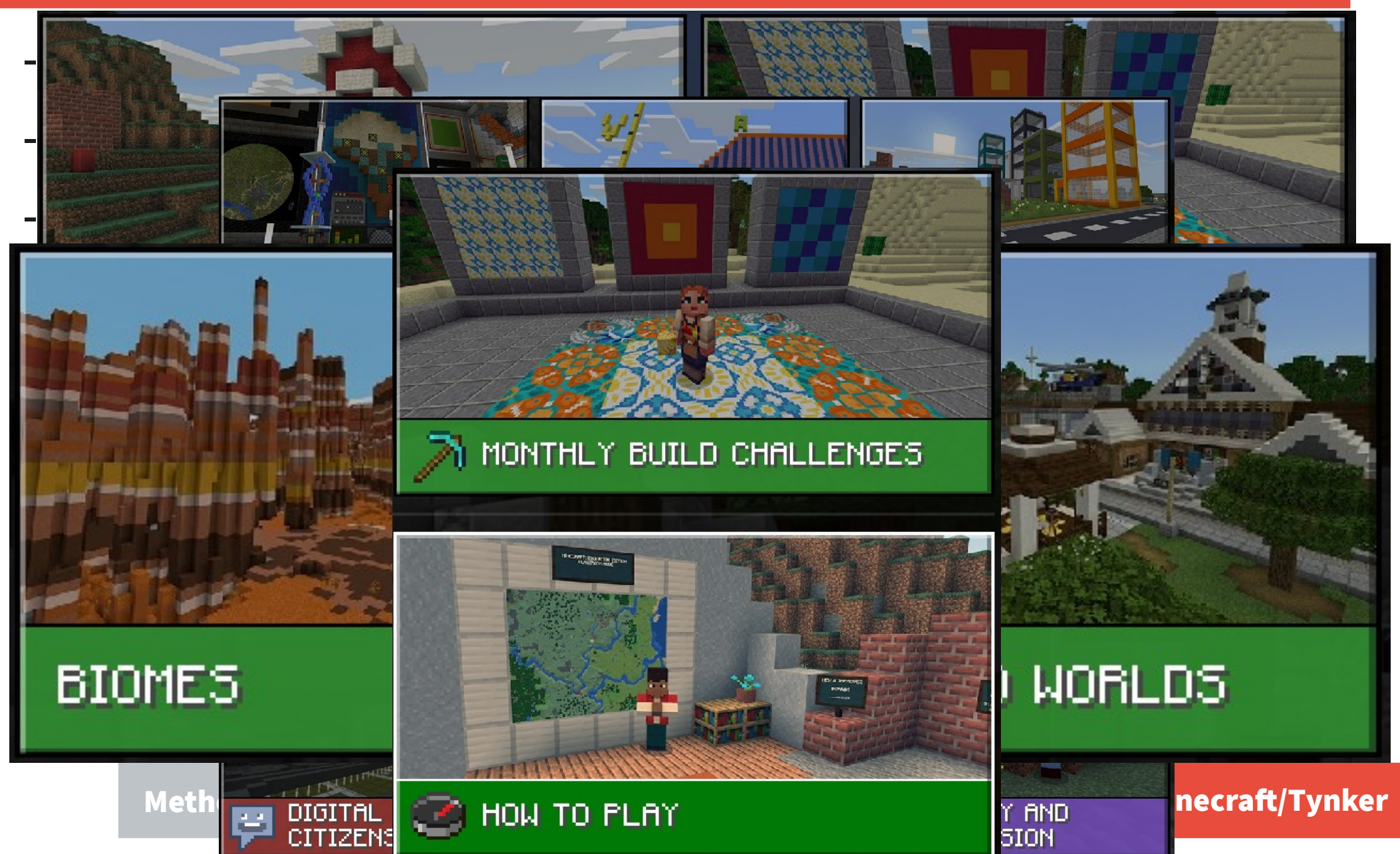

# Minecraft programming with Tynker [http://tynker.com](http://tynker.com/)

- **Events: onStart when XXX/Any Block Placed/Broken when XXX/Any Item Acquired/Dropped/Used when XXX/Any Received Chat Message/Tell when Player Travels/Dies/Teleported/Bounced when XXX Mob Killed/Spawned**
- **Agent move/turn/place/detect/attack/destroy collect/till/drop/teleport**

**TynkerBot test**

**start/run/clear buffer move/turn/point to/checkpoint**

## Programming style

**NO JavaScript edit (but you can view it read-only)**

- **Event-based programming**
- **Sending/receiving/waiting messages (with parameter)**
- **Functions WITH args and WITH return statement (they can be used both as block or as reporters if needed)**

**BEWARE! name changes are NOT updated everywhere!!!**

## Other actors

**World:**

- **give XXX/kill/enchant player/entity**
- **weather …**
- **Agent: (visible agent)**
- **TynkerBot: (invisible agent) NEW!**

## Block Language properties

- **Types: numbers, strings, lists, items, mobs, blocks**
- **Messages with values (and wait)**
- **Loops with BREAK and CONTINUE**
- **Functions with arguments and return**
- **Local variables (to function, actor or global) with initializer**
- **Object properties, "keys of" → dictionary?**
- **NO print/say/drawtext ?**

# Minecraft programming PROS and CONS

- **Good for Adventures/ Exploration-based games**
- **Appealing to Minecraft fans**
- **Appealing to BUILDERS**
- **So many events and options!!!**

**A lot of work to build the scenery Hard on 3D-sick people A lot of work to just to FIND stuff (an easy guide is needed)**

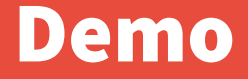

## **[http://minecraft.makecode.com](http://minecraft.makecode.com/) DEMO**

#### **[http://tynker.com](http://tynker.com/)**